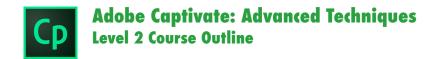

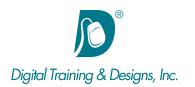

# **Prerequisites:**

Captivate Level 1 Essentials class or equivalent experience.

## **Who Should Attend:**

This course is designed for existing Captivate users looking to take their skills to the next level. Variables, Advanced Actions, and Responsive Development is the focus of the course.

#### **Course Duration:**

2 days. Class time is 9:00 am - 4:30 pm.

There is an hour for lunch, and two scheduled breaks during the day. Students provide their own lunch.

## **Related Training:**

Adobe Captivate 9 Level 1: Essentials

Ps Adobe Photoshop CC Level 1: Essentials

# Adobe Captivate: Advanced Techniques

This Dallas Captivate training course takes you through the development process of building software demonstrations and interactive simulations using Adobe Captivate. During class, you will learn more advanced features of Captivate such as: Branching, Variables and Captivate's Advanced Actions, Theme Creation and Responsive Design.

#### Instructor:

Joan Hilbert has a Bachelor of Science degree in Computer Science, and a Master of Arts degree in Training and Learning Technologies. Joan has been training at Digital Training & Designs for twenty years and is an Adobe Certified Instructor. She helped write the Dreamweaver Fundamentals Authorized Curriculum for Macromedia. In June of 2008 Joan was ranked as one of the top five Adobe trainers worldwide.

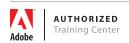

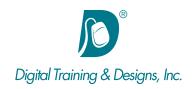

## **Branching**

- · Branching Decisions
- Duplicating Slides to Change State
- Branching for Advanced Navigation
- Using Branching View

## **TOC and Aggregator**

- Table of Contents and Skinning Options
- TOC Customization
- Aggregating Multiple Projects
- Publishing

#### **Variables**

- Variable Types: System vs User
- · Creating and Modifying User Variables
- Displaying Variable Values to Users

#### **Advanced Actions**

- Scripting Essentials and Available Actions
- Sequential Statements
- Conditional Statements
- Saving as Shared Actions
- Accessing Shared Actions
- Incorporating Javascript

### **Smart Shapes**

- Smart Shapes vs Buttons
- Smart Shape Advantages
- Smart Shapes as Buttons
- Creating States
- Smart Shapes as Captions

#### Widgets / Interactions

- Defining Widgets
- Using Widgets
- Widget Settings

## **Drag and Drop Interactions**

- Drag and Drop Wizard
- Customizing Drag Behavior
- Modifying Drop Targets
- · Adding Drop Targets

## **Responsive Design**

- Overview
- Device Breakpoints
- Responsive Hierarchy
- Previewing HTML5 in Browser

## **Responsive Position & Size**

- Absolute vs. Relative
- Using the Positioning Panel
- Linking Objects
- Object Sizing: Percentage or Pixels

# **Theme and Templates**

- Differentiating Themes and Templates
- Master Slide Relationship
- Creating a Theme
- Saving and Sharing Themes
- Creating and Modifying Templates